# **APLIKASI K-MEANS UNTUK PENGELOMPOKKAN MAHASISWA BERDASARKAN NILAI BODY MASS INDEX (BMI) & UKURAN KERANGKA**

**Tedy Rismawan<sup>1</sup> dan Sri Kusumadewi2** 

*1 Laboratorium Komputasi dan Sistem Cerdas, Jurusan Teknik Informatika, FTI, UII 2 Jurusan Teknik Informatika, FTI, UII E-mail: tedyrismawan@yahoo.com, cicie@fti.uii.ac.id* 

# **ABSTRAKSI**

*Masalah kesehatan merupakan permasalahan yang sangat penting untuk diperhatikan, diantaranya adalah masalah BMI dan ukuran kerangka seseorang. Apabila seseorang telah mengetahui nilai BMInya, orang tersebut dapat mengontrol berat badan sehingga dapat mencapai berat badan normal yang sesuai dengan tinggi badan. Sedangkan apabila orang tersebut mengetahui ukuran kerangka tubuhnya maka orang tersebut dapat mengontrol berat badannya agar dapat selalu berada dalam keadaan ideal.* 

*Pada penelitian ini, penulis mencoba membangun suatu sistem untuk mengelompokkan data yang ada berdasarkan status gizi dan ukuran rangkanya dengan memasukkan parameter kondisi fisik dari orang tersebut. Pengelompokkan data dilakukan dengan menggunakan metode clustering K-Means yaitu dengan mengelompokkan n buah objek ke dalam k kelas berdasarkan jaraknya dengan pusat kelas.* 

*Dari hasil penelitian terhadap 20 data sampel diperoleh 3 kelompok mahasiswa berdasarkan nilai BMI dan ukuran rangka, yaitu : BMI normal dan kerangka besar, BMI obesitas sedang dan kerangka sedang, BMI obesitas berat dan kerangka kecil.* 

*Kata kunci : Clustering, BMI, Ukuran Rangka, K-Means.* 

# **1. PENDAHULUAN**

#### **1.1 Latar Belakang**

Seiring dengan perkembangan jaman, peran komputer semakin banyak di dalam kehidupan masyarakat. Hampir semua bidang kehidupan telah menggunakan komputer sebagai alat bantu. Diharapkan pada perkembangannya, komputer dapat langsung dirasakan manfaatnya oleh masyarakat. Salah satu golongan masyarakat yang banyak menggunakan komputer adalah mahasiswa.

Masalah penentuan nilai BMI dan ukuran kerangka merupakan hal yang sering terlupakan oleh mahasiswa yang pada umumnya selalu disibukkan dengan berbagai kegiatan sehari-hari. Sering ditemui seorang mahasiswa tidak mengetahui berada di kelompok mana BMI serta ukuran kerangkanya. Dengan mengetahui kelompok dari BMInya maka mahasiswa dapat mengambil tindakan agar selalu berada dalam kelompok BMI normal. Sedangkan dengan mengetahui ukuran kerangka, mahasiswa dapat menjaga berat badannya agar dapat selalu berada dalam keadaan ideal.

K-Means merupakan salah satu metode data clustering non hirarki yang berusaha mempartisi data yang ada ke dalam bentuk satu atau lebih cluster/kelompok. Metode ini mempartisi data ke dalam cluster/kelompok sehingga data yang memiliki karakteristik sama dikelompokkan ke dalam satu cluster yang sama [1].

# **1.2 Tujuan**

Tujuan dari penelitian ini adalah membangun aplikasi untuk mengelompokkan mahasiswa berdasarkan nilai BMI & ukuran kerangka menggunakan metode *klasifikasi* K-Means.

# **2. DASAR TEORI**

# **2.1 Algoritma klasifikasi K-Means**

K-Means merupakan algoritma *clustering* yang berulang-ulang. Algoritma K-Means dimulai dengan pemilihan secara acak K, K disini merupakan banyaknya *cluster* yang ingin dibentuk. Kemudian tetapkan nilai-nilai K secara random, untuk sementara nilai tersebut menjadi pusat dari *cluster* atau biasa disebut dengan centroid, mean atau "means". Hitung jarak setiap data yang ada terhadap masing-masing centroid menggunakan rumus Euclidian hingga ditemukan jarak yang paling dekat dari setiap data dengan centroid. Klasifikasikan setiap data berdasarkan kedekatannya dengan centroid. Lakukan langkah tersebut hingga nilai centroid tidak berubah (stabil) [2].

# **2.2 Body Mass Index (BMI)**

Body Mass Index (BMI) merupakan suatu pengukuran yang membandingkan berat badan dengan tinggi badan. BMI merupakan teknik untuk menghitung index berat badan, sehingga dapat diketahui kategori tubuh kita apakah tergolong kurus, normal atau gemuk.BMI dapat digunakan untuk mengontrol berat badan sehingga dapat mencapai berat badan normal yang sesuai dengan tinggi badan.

 Dalam menghitung BMI diperlukan dua parameter, yaitu berat badan (cm) dan tinggi badan (m). BMI dapat dihitung dengan menggunakan persamaan [3]:

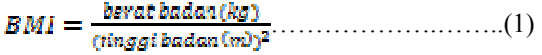

Dengan batas pengelompokkan :

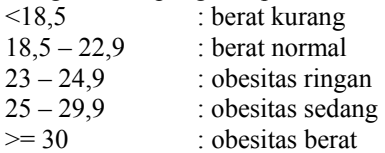

#### **2.3 Ukuran Kerangka**

Pengukuran kerangka tubuh manusia merupakan pengukuran yang membandingkan parameter tinggi badan dan lingkar lengan bawah, sehingga dengan perhitungan tersebut kita dapat mengetahui apakah kerangka kita termasuk golongan kerangka besar, sedang atau kecil.

 Dalam mengukur kerangka tubuh manusia diperlukan 3 buah parameter, yaitu tinggi badan (cm), lingkar lengan bawah (cm) dan jenis kelamin. Jenis kelamin digunakan karena pengelompokkan ukuran rangka manusia antara laki-laki dan wanita berdeda, sedangkan untuk mencari nilai ukuran rangka cukup menggunakan tinggi badan dan lingkar lengan bawah. Ukuran rangka dapat dihitung dengan persamaan [3]:

ukuran rangka = 
$$
\frac{\text{tinggi badan (em)}}{\text{lingkar lengan bawah (em)}} \dots (2)
$$

Dengan batas pengelompokkan Laki-laki :

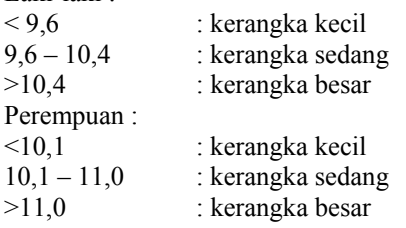

#### **3. MODEL YANG DIUSULKAN 3.1 Gambaran Umum Model**

Pada penelitian ini akan dibangun sistem yang dapat digunakan untuk mengklasifikasi

mahasiswa menurut BMI dan ukuran kerangkanya berdasarkan data kondisi fisik dari mahasiswa yang bersangkutan yang telah diambil terlebih dahulu. Data kondisi fisik yang digunakan adalah tinggi badan, berat badan dan lingkar lengan bawah. Diasumsikan data yang diambil adalah data mahasiswa putra. Setelah data tersebut diperoleh kemudian dilakukan perhitungan untuk mencari status gizi dan ukuran rangka dari masing-masing data yang ada.

Setelah mendapatkan status gizi dan nilai rangka dari masing-masing data maka langkah selanjutnya adalah melakukan proses klasifikasi data menggunakan metode klasifikasi K-Means.

Jika ingin mengklasifikasi data menjadi 3 kelas, maka sudah dapat ditentukan bahwa nilai K yang akan digunakan pada proses klasifikasi K-Means adalah 3.

#### **3.2 Data Pengujian**

 Contoh data awal sebelum dilakukan perhitungan untuk mencari nilai BMI dan ukuran kerangka dari masing-masing data dapat dilihat pada Tabel 1.

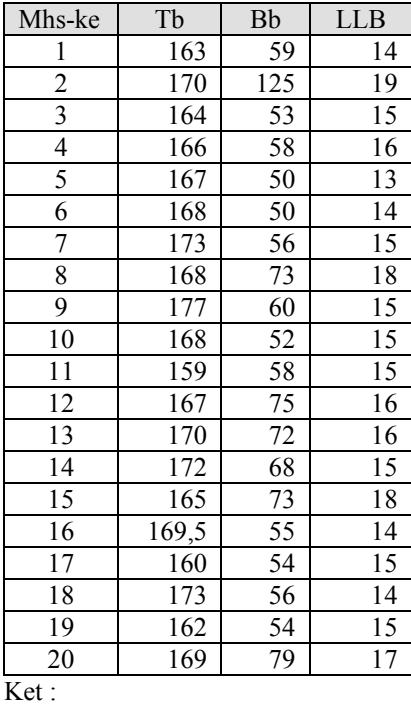

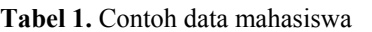

Tb : Tinggi badan.

Bb : Berat badan.

LLB : Lingkar lengan bawah.

Data pada Tabel 1 kemudian digunakan untuk menghitung nilai BMI dan ukuran kerangka dengan menggunakan persamaan (1) dan (2). Hasil dari perhitungan dapat dilihat pada Tabel 2.

**Tabel 2.** Hasil perhitungan nilai BMI dan ukuran kerangka setiap data

| Mhs ke- | <b>BMI</b> | Ukuran Kerangka |
|---------|------------|-----------------|
|         | 22,21      | 11.64           |
| 2       | 43,25      | 8.95            |
| 3       | 19,71      | 10.93           |
|         | 21,05      | 10.38           |
| 5       | 17,93      | 12.85           |
| 6       | 17,72      | 12.00           |
| 7       | 18,71      | 11.53           |
|         | 25,86      | 9.33            |
| q       | 19,15      | 11.80           |

*Seminar Nasional Aplikasi Teknologi Informasi 2008 (SNATI 2008) ISSN: 1907-5022 Yogyakarta, 21 Juni 2008* 

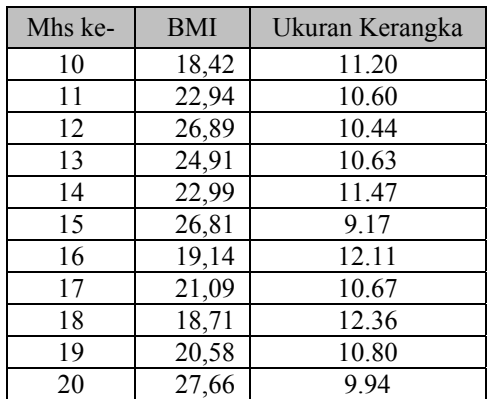

#### **3.3 Hasil Pelatihan**

Selanjutnya akan digunakan algoritma klasifikasi K-Means untuk mengelompokkan data yang ada. Data yang ada akan dikelompokkan menjadi 3 kelompok. Adapun langkah dari pengelompokkan data adalah sebagai berikut [4]:

- 1. Tentukan pusat cluster secara acak, misalkan kita tentukan c<sub>1</sub> = (20,9); c<sub>2</sub> = (23,10); dan c<sub>3</sub> = (27,11)
- 2. Hitung jarak setiap data yang ada terhadap setiap pusat cluster. Misalkan untuk menghitung jarak data mahasiswa pertama dengan pusat cluster pertama adalah :

$$
d_{11} = \sqrt{(22.21 - 20)^2 + (11.64 - 9)^2} = 4.97
$$

Jarak data mahasiswa pertama dengan pusat cluster kedua :

$$
d_{12} = \sqrt{(22.21 - 23)^2 + (11.64 - 10)^2} = 2.04
$$

Jarak data mahasiswa pertama dengan pusat cluster ketiga :

 $d_{18} = \sqrt{(22.21 - 27)^2 + (11.64 - 11)^2} = 1.91$ 

Hasil perhitungan selengkapnya pada Tabel 3.

| Mhs | BMI   | Uk.    | C <sub>1</sub> | C <sub>2</sub> | C <sub>3</sub> |
|-----|-------|--------|----------------|----------------|----------------|
| ke  |       | rangka |                |                |                |
| 1   | 22,21 | 11,64  | 4,97           | 2,04           | 1,91           |
| 2   | 43,25 | 8,95   | 25,25          | 22,28          | 19,36          |
| 3   | 19,71 | 10,93  | 2,58           | 1,60           | 4,29           |
| 4   | 21,05 | 10,38  | 3,34           | 0,38           | 3,02           |
| 5   | 17,93 | 12,85  | 3,85           | 4,19           | 6,35           |
| 6   | 17,72 | 12,00  | 3,01           | 3,85           | 6,36           |
| 7   | 18,71 | 11,53  | 2,63           | 2,76           | 5,32           |
| 8   | 25,86 | 9,33   | 7,87           | 4,91           | 2,50           |
| 9   | 19,15 | 11,80  | 3,03           | 2,58           | 4,91           |
| 10  | 18,42 | 11,20  | 2,24           | 2,84           | 5.58           |
| 11  | 22,94 | 10,60  | 5,19           | 2,03           | 1,13           |
| 12  | 26,89 | 10,44  | 9,01           | 5,91           | 2,95           |
| 13  | 24,91 | 10,63  | 7,10           | 3,96           | 0,99           |

**Tabel 3.** Hasil perhitungan jarak setiap data

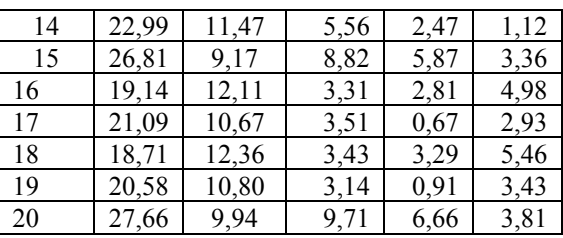

3. Suatu data akan menjadi anggota dari suatu cluster yang memiliki jarak terkecil dari pusat clusternya. Misalkan untuk data pertama, jarak terkecil diperoleh pada cluster ketiga, sehingga data pertama akan menjadi anggota dari cluster ketiga. Demikian juga untuk data kedua, jarak terkecil ada pada cluster ketiga, maka data tersebut akan masuk pada cluster ketiga. Posisi cluster selengkapnya dapt dilihat pada Tabel 4

**Tabel 4.** Posisi cluster pada iterasi pertama

| Mhs                      | BMI   | Uk.rangka | C1     | C <sub>2</sub> | C <sub>3</sub> |
|--------------------------|-------|-----------|--------|----------------|----------------|
| ke                       |       |           |        |                |                |
| 1                        | 22,21 | 11,64     |        |                | $\star$        |
| $\overline{c}$           | 43,25 | 8,95      |        |                | $\ast$         |
| $\overline{3}$           | 19,71 | 10,93     |        | $\ast$         |                |
| $\overline{\mathcal{L}}$ | 21,05 | 10,38     |        | $\ast$         |                |
| 5                        | 17,93 | 12,85     | $\ast$ |                |                |
| 6                        | 17,72 | 12,00     | $\ast$ |                |                |
| 7                        | 18,71 | 11,53     | $\ast$ |                |                |
| 8                        | 25,86 | 9,33      |        |                | $\star$        |
| 9                        | 19,15 | 11,80     |        | $\ast$         |                |
| 10                       | 18,42 | 11,20     | $\ast$ |                |                |
| 11                       | 22,94 | 10,60     |        |                | $\ast$         |
| 12                       | 26,89 | 10,44     |        |                | $\ast$         |
| 13                       | 24,91 | 10,63     |        |                | $\star$        |
| 14                       | 22,99 | 11,47     |        |                | $\ast$         |
| 15                       | 26,81 | 9,17      |        |                | $\ast$         |
| 16                       | 19,14 | 12,11     |        | $\ast$         |                |
| 17                       | 21,09 | 10,67     |        | $\ast$         |                |
| 18                       | 18,71 | 12,36     |        | $\ast$         |                |
| 19                       | 20,58 | 10,80     |        | $\ast$         |                |
| 20                       | 27,66 | 9,94      |        |                | $\star$        |

4. Hitung pusat cluster baru. Untuk cluster pertama, ada 4 data yaitu data ke-5, 6, 7 dan data ke-10, sehingga:  $C_{11} = (17,93+17,72+18,71+18,42) / 4 = 18,19$  $C_{12} = (12, 85 + 12, 00 + 11, 53 + 11, 20) / 4 = 11,89$ 

Untuk cluster kedua, ada 7 data yaitu data ke-3, 4, 9, 16, 17, 18 dan data ke-19, sehingga :  $C_{21}$  = (19,71+21,05+19,15+19,14+21,09)  $+18,71+20,58$  /  $7 = 19,92$  $C_{22} = (10,93+10,38+11,8+12,11+10,67+12,36)$  $+10,8$ ) / 7 = 11,29

Untuk cluster ketiga, ada 9 data yaitu data ke-1, 2, 8, 11, 12, 13, 14, 15 dan data ke-20, sehingga

*Seminar Nasional Aplikasi Teknologi Informasi 2008 (SNATI 2008) ISSN: 1907-5022 Yogyakarta, 21 Juni 2008* 

 $C_{31} = (22,21+43,25+25,86+22,94+26,89+24,91)$  $+22,99+26,81+27,66$ ) / 9 = 27,06  $C_{32}$  =  $(11,64+8,95+9,33+10,6+10,44+10,63)$  $+11,47+9,17+9,94$ ) / 9 = 10,24

5. Ulangi langkah 2 hingga posisi data sudah tidak mengalami perubahan.

**Tabel 5.** Hasil cluster pada iterasi ke-2

| Mhs-ke         | BMI   | Uk.rangka | C1     | C <sub>2</sub> | C <sub>3</sub> |
|----------------|-------|-----------|--------|----------------|----------------|
|                | 22,21 | 11,64     |        | $\ast$         |                |
| $\overline{c}$ | 43,25 | 8,95      |        |                | $\ast$         |
| 3              | 19,71 | 10,93     |        | $\ast$         |                |
| 4              | 21,05 | 10,38     |        | $\ast$         |                |
| 5              | 17,93 | 12,85     | $\ast$ |                |                |
| 6              | 17,72 | 12,00     | $\ast$ |                |                |
| 7              | 18,71 | 11,53     | $\ast$ |                |                |
| 8              | 25,86 | 9,33      |        |                | $\ast$         |
| 9              | 19,15 | 11,80     |        | $\star$        |                |
| 10             | 18,42 | 11,20     | $\ast$ |                |                |
| 11             | 22,94 | 10,60     |        | $\star$        |                |
| 12             | 26,89 | 10,44     |        |                | $\ast$         |
| 13             | 24,91 | 10,63     |        |                | $\ast$         |
| 14             | 22,99 | 11,47     |        | $\ast$         |                |
| 15             | 26,81 | 9,17      |        |                | $\ast$         |
| 16             | 19,14 | 12,11     | $\ast$ |                |                |
| 17             | 21,09 | 10,67     |        | $\ast$         |                |
| 18             | 18,71 | 12,36     | $\ast$ |                |                |
| 19             | 20,58 | 10,80     |        | $\ast$         |                |
| 20             | 27,66 | 9,94      |        |                | $\ast$         |

**Tabel 6.** Hasil cluster pada iterasi ke-3

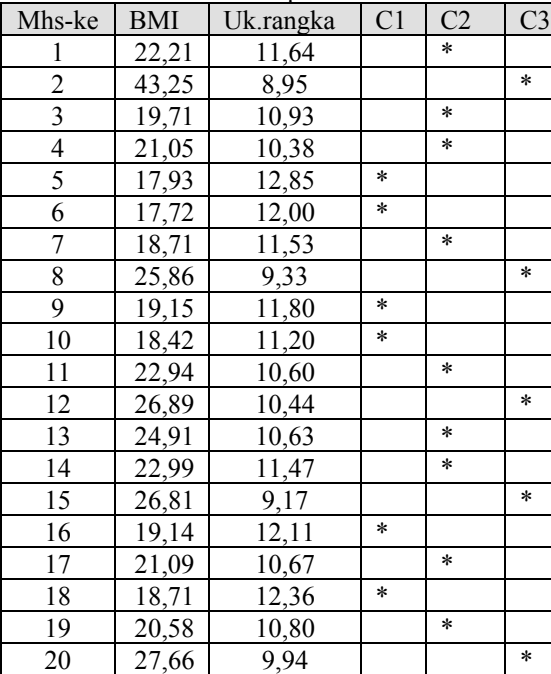

| ISSN: 1907-5022 |  |
|-----------------|--|
|                 |  |

**Tabel 7.** Hasil cluster pada iterasi ke-8

| Mhs-                     | BMI   | Uk.rangka | C1      | C2      | C <sub>3</sub> |
|--------------------------|-------|-----------|---------|---------|----------------|
| ke                       |       |           |         |         |                |
| 1                        | 22,21 | 11,64     | *       |         |                |
| $\overline{2}$           | 43,25 | 8,95      |         |         | $\star$        |
| $\overline{\mathbf{3}}$  | 19,71 | 10,93     | *       |         |                |
| $\overline{\mathcal{L}}$ | 21,05 | 10,38     | *       |         |                |
| 5                        | 17,93 | 12,85     | $\star$ |         |                |
| 6                        | 17,72 | 12,00     | *       |         |                |
| 7                        | 18,71 | 11,53     | $\star$ |         |                |
| 8                        | 25,86 | 9,33      |         | $\star$ |                |
| 9                        | 19,15 | 11,80     | $\star$ |         |                |
| 10                       | 18,42 | 11,20     | $\star$ |         |                |
| 11                       | 22,94 | 10,60     |         | $\star$ |                |
| 12                       | 26,89 | 10,44     |         | $\star$ |                |
| 13                       | 24,91 | 10,63     |         | $\star$ |                |
| 14                       | 22,99 | 11,47     |         | $\star$ |                |
| 15                       | 26,81 | 9,17      |         | $\star$ |                |
| 16                       | 19,14 | 12,11     | $\star$ |         |                |
| 17                       | 21,09 | 10,67     | *       |         |                |
| 18                       | 18,71 | 12,36     | $\star$ |         |                |
| 19                       | 20,58 | 10,80     | $\star$ |         |                |
| 20                       | 27,66 | 9,94      |         | $\star$ |                |

**Tabel 8.** Hasil cluster pada iterasi ke-9

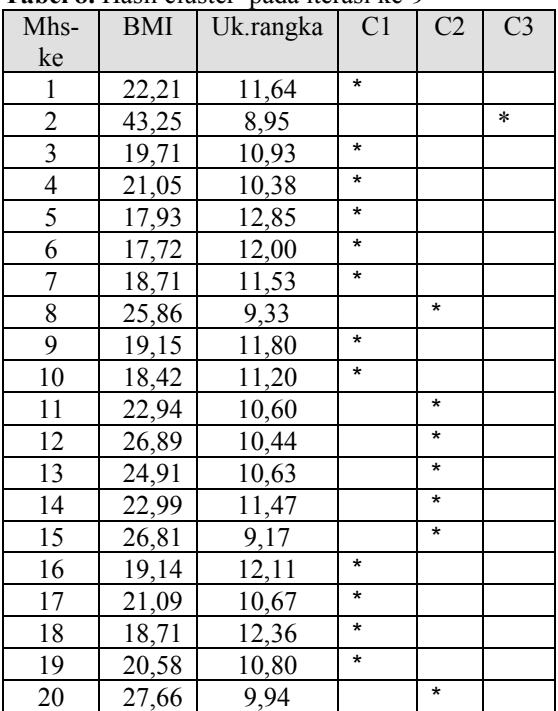

Karena pada iterasi ke-8 dan ke-9 (Tabel 7 & 8) posisi cluster tidak berubah, maka iterasi dihentikan dan hasil akhir yang diperoleh adalah 3 cluster :

- Cluster pertama memiliki pusat (19,53; 11,52) yang dapat diartikan sebagai kelompok mahasiswa dengan BMI normal dan kerangka besar.
- Cluster kedua memiliki pusat (25,44; 10,22) yang dapat diartikan sebagai kelompok

mahasiswa dengan BMI obesitas sedang dan kerangka sedang.

• Cluster ketiga memiliki pusat (43,25; 8,95) yang dapat diartikan sebagai kelompok mahasiswa dengan BMI obesitas berat dan kerangka kecil.

# **4. KESIMPULAN**

Dari hasil penelitian, dapat disimpulkan bahwa algoritma klasifikasi K-Means dapat digunakan untuk mengelompokkan mahasiswa berdasarkan status gizi dan ukuran kerangka.

 Dari data yang dilatih, diperoleh 3 kelompok berdasarkan BMI dan ukuran kerangka, yaitu :

- 1.BMI normal dan kerangka besar, dengan pusat cluster (19,53; 11,52).
- 2.BMI obesitas sedang dan kerangka sedang, dengan pusat custer (25,44; 10,22).
- 3.BMI obesitas berat dan kerangka kecil, dengan pusat cluster (43,25; 8,95).

# **5. SARAN**

- 1. Diharapkakan dapat dikembangkan proses clustering yang dapat digunakan untuk mahasiswa yang berjenis laki-laki maupun perempuan
- 2. Diharapkan aplikasi juga dapat dikembangkan untuk clustering yang tidak hanya berdasarkan nilai BMI dan ukuran rangka, namun juga dapat berdasarkan status gizi, tekanan darah, dsb.

# **PUSTAKA**

- [1] Agusta, Yudi. Pebruari 2007. "K-Means-Penerapan, Permasalahan dan Metode Terkait". Jurnal Sistem dan Informatika Vol.3 : 47-60.
- [2] Witten, Ian H. dan Frank, Eibe. 2005. *Data Mining Practical Machine Learning Tools and Techniques, Second Edition*. Morgan Kaufmann, San Fransisco.
- [3] Hartono, Andry. 2006. *Terapi Gizi & Diet Rumah Sakit*. ECG, Jakarta.
- [4] Kusumadewi, Sri. 2007. Diktat Kuliah Informatika Kedokteran, Jurusan Teknik Informatika, Fakultas Teknologi Industri, Universitas Islam Indonesia.

*Seminar Nasional Aplikasi Teknologi Informasi 2008 (SNATI 2008) ISSN: 1907-5022 Yogyakarta, 21 Juni 2008*